## SAP ABAP table /IWBEP/I\_SBU\_A {SB: UI plugins (add-on)}

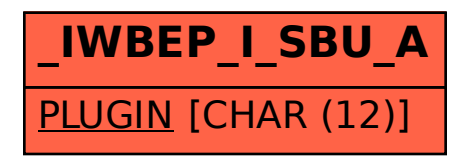